## Digital Literacy—A2 & A3 April 22, 2020—NTI A Day #7

| April 22, 2020—NTI A Day #7            |                                                                                                    |  |  |  |  |
|----------------------------------------|----------------------------------------------------------------------------------------------------|--|--|--|--|
| Remember                               | www.mrsoutlandteachingit.weebly.com                                                                                                    |  |  |  |  |
| J'emember                              | **email Mrs. Outland if this site is blocked for you***                                                                                                    |  |  |  |  |
| Place Connection                       | Please connect with our Class                                                                                                    |  |  |  |  |
| orass connection                       | Class website: www.mrsoutlandteachingit.weebly.com                                                                                                    |  |  |  |  |
|                                        | Twitter: @MzOutland                                                                                                    |  |  |  |  |
|                                        | Instagram: mzoutland                                                                                                    |  |  |  |  |
|                                        | Facebook: Mz_Outland Class Creations                                                                                                    |  |  |  |  |
|                                        | Remind: Send a text to: 81010 @ 99889a9 for Digital Literacy.                                                                                                    |  |  |  |  |
|                                        | Google Classroom Code for A2: lx4vyc3                                                                                                    |  |  |  |  |
|                                        | Google Classroom Code for A3: naop5wu                                                                                                    |  |  |  |  |
|                                        | You Tube Channel:                                                                                                    |  |  |  |  |
|                                        | <ol> <li>School is in session. Complete online assignments as best you can.</li> <li>Read agenda for assignments.</li> <li>Check in with Mrs. Outland by sending an email.</li> <li>Email Mrs. Outland with any questions or concerns.</li> <li>Attend Zoom Conference when scheduled</li> <li>Follow/join class social media for class connection</li> </ol>                                                                             |  |  |  |  |
| ME MIVER CLOSE                         | <ul><li>7. Check school email daily</li><li>8. Do the best you can; we are all in this together! #TogetherKy</li></ul>                                                                                                    |  |  |  |  |
|                                        | 9. Pay attention to due dates.                                                                                                    |  |  |  |  |
| HEADSUP!                               | Google Classroom Assignment  1. We're Hiring! Name three places in Lexington that are hiring.  2. Due today.                                                                                                    |  |  |  |  |
| Email                                  | <ol> <li>Email Mrs. Outland at angela.outland@fayette.kyschools.us</li> <li>Subject: Resume</li> <li>Use a salutation: Hello Ms. Outland</li> <li>In the body: In a few sentences, tell Mrs. Outland if you have a copy of your Resume that we did in class. If you have your resume, attach it to this email. If you do not have your Resume, explain why.</li> <li>Closing: Kind Regards,</li> <li>Use your signature block.</li> </ol> |  |  |  |  |
| A3 Digital Literacy, please join       | Edutyping.com Student Join Link: <a href="https://www.edutyping.com/student/join#5E7C9BB5D23F3">https://www.edutyping.com/student/join#5E7C9BB5D23F3</a>                                                                                                    |  |  |  |  |
| A2 Digital Literacy, please join today | https://www.edutyping.com/student/join#5E7C9B6A053F1                                                                                                    |  |  |  |  |
| ONLINE LESSONS                         | EDU TYPE—Do these lessons.  1. Lesson 3:  2. Lesson 4:  3. Lesson 5:                                                                                                    |  |  |  |  |

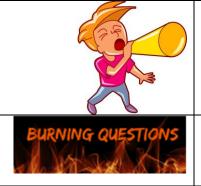

## Announcements

How do I change my password for my school email?

- Technology Help Desk for Students: 859-381-4410
  - o Help desk hours: 8:00 a.m. −5:00 p.m.

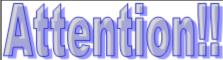

## UPDATED BLOCK

| MONDAY   | TUESDAY  | WEDNESDAY | THURSDAY | FRIDAY    |
|----------|----------|-----------|----------|-----------|
| APRIL 20 | APRIL 21 | APRIL 22  | APRIL 23 | APRIL 24  |
| Α        | В        | Α         | В        | C-CONNECT |
| APRIL 27 | APRIL 28 | APRIL 29  | APRIL 30 | MAYI      |
| Α        | В        | Α         | В        | C-CONNECT |

## **ROTATION SCHEDULE**

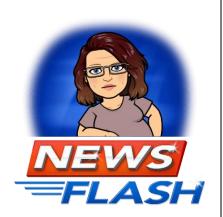

Staring Monday, April 20, 2020:

- Every Monday and Wednesday will be an A-day
- Tuesday and Thursday will be a B-day. This is to provide consistency for students.
- Every Friday will be a C-Day for students/teachers/families to Connect
- Teachers may have assignments due on a Friday.
- Fridays, The Connect Day will be used for :
  - o remediation,
  - extra help.
  - o catching up,
  - o student/teacher conferences, or
  - teacher/family conferences, etc.

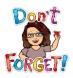

You are loved and missed!!

We can do this together!

Mrs. Outland is only a message away if you need ANYTHING!

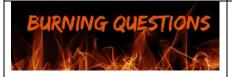

How do I change my password for my school email?

- Technology Help Desk for Students: 859-381-4410
  - Help desk hours: 8:00 a.m. –5:00 p.m.

What if I have a problem getting a computer or the Internet?

Email Mrs. Outland.

How do my parents get information about my school's NTI?

• Go to this web page: <a href="https://www.fcps.net/domain/10750">https://www.fcps.net/domain/10750</a>